# uIOCt01

## JEDNOTKA PRO MĚŘENÍ FREKVENCE (OTÁČEK) DESKOU IOCT01

Příručka uživatele a programátora

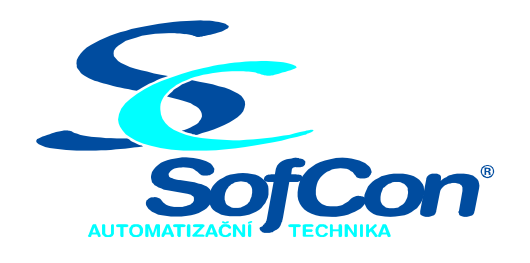

SofCon®spol. s r.o. Střešovická 49 162 00 Praha 6 tel/fax: +420 220 180 454 E-mail: sofcon@sofcon.cz www: http://www.sofcon.cz

Verze dokumentu 1.10

Informace v tomto dokumentu byly pečlivě zkontrolovány a SofCon věří, že jsou spolehlivé, přesto SofCon nenese odpovědnost za případné nepřesnosti nebo nesprávnosti zde uvedených informací.

SofCon negarantuje bezchybnost tohoto dokumentu ani programového vybavení, které je v tomto dokumentu popsané. Uživatel přebírá informace z tohoto dokumentu a odpovídající programové vybavení ve stavu, jak byly vytvořeny a sám je povinen provést validaci bezchybnosti produktu, který s použitím zde popsaného programového vybavení vytvořil.

SofCon si vyhrazuje právo změny obsahu tohoto dokumentu bez předchozího oznámení a nenese žádnou odpovědnost za důsledky, které z toho mohou vyplynout pro uživatele.

Datum vydání: 16.05.2003 Datum posledního uložení dokumentu: 16.05.2003 (Datum vydání a posledního uložení dokumentu musí být stejné)

Upozornění:

V dokumentu použité názvy výrobků, firem apod. mohou být ochrannými známkami nebo registrovanými ochrannými známkami příslušných vlastníků.

## Obsah :

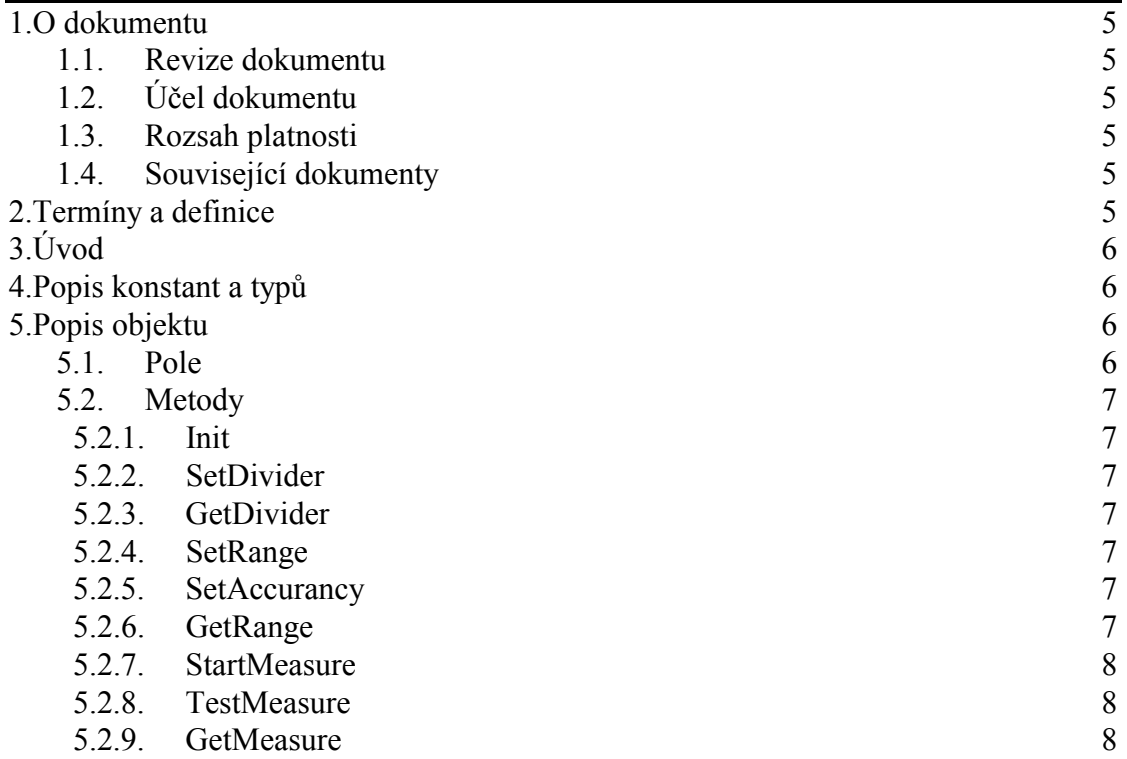

## <span id="page-4-0"></span>1. O dokumentu

## 1.1. Revize dokumentu

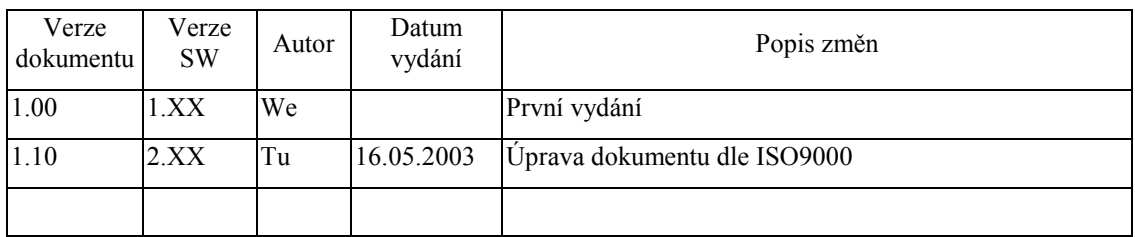

## 1.2. Účel dokumentu

Tento dokument slouží jako popis jednotky pro měření frekvence (otáček) deskou IOCt01.

## 1.3. Rozsah platnosti

Určen pro programátory a uživatele programového vybavení SofCon.

## 1.4. Související dokumenty

Pro čtení tohoto dokumentu není potřeba číst žádný další manuál, ale je potřeba orientovat se v používání programového vybavení SofCon.

Popis formátu verze knihovny a souvisejících funkcí je popsán v manuálu LibVer.

## 2. Termíny a definice

Používané termíny a definice jsou popsány v samostatném dokumentu Termíny a definice.

<span id="page-5-0"></span>3. ⁄vod

Jednotka uIOCt01 ovládá desku čítačů IOCt01 a umí s ní měřit otáčky. Měření je uskutečněno na principu měření periody jedné otáčky. Jedné otáčce odpovídá N impulsů z čidla. Na tuto hodnotu N se nastaví předdělič. Měří se vlastně délka intervalu, během kterého přijde do předděliče N impulsů. Číslo N může být i rovno 1. Na desce **IOCt01** jsou tři nezávislé čítače. Každý z nich může měřit nezávisle na ostatních. Jednotka je tvořena typem objektu **tIOCT01**. Instanci od objektu pro každý čítač na desce zvlášť si uživatel vytvoří sám.

## 4. Popis konstant a typů

```
cVerNo = např. $0251; { BCD formát }
cVer = nap\check{r}. '02.51,07.08.2003';
      Číslo verze jednotky v BCD tvaru a v textové podobě včetně datumu změny.
```
## 5. Popis objektu

```
pIOCt01 = ^tCIOCT01; tIOCT01 = object(tObject)
```
tIOC01 je typ objektu. Instanci od objektu si uživatel vytvoří sám. Veškeré proměnné objektu jsou ovládané metodami. Veškeré metody se vztahují k desce a čítači na desce, který byl předvolen metodou **Init**. Proto pro každý čítač na desce **IOCt01** vytvoří uživatel vlastní instanci objektu **tIOC01**.

## 5.1. Pole

Ct\_Addr : Word; Proměnná Ct Addr obsahuje adresu desky **IOCT01** v I/O prostoru procesoru.

Ct Ct : Byte;

Proměnná Ct Ct obsahuje číslo čítače na desce **IOCT01**. Na desce jsou tři čítače s čísly:  $0, 1, a, 2$ .

Ct F : Real;

Proměnná Ct<sub>F</sub> obsahuje hodnotu frekvence oscilátoru na desce **IOCT01** 

```
Ct Div : Byte;
```
Proměnná Ct\_Div obsahuje nastavení vstupního předděliče.

```
Ct HRps : Real;
```
Proměnná **Ct\_HRps** obsahuje horní mez rozsahu měření v [Hz].

```
Ct LRps : Real;
```
Proměnná **Ct\_LRps** obsahuje dolní mez rozsahu měření v [Hz].

#### Ct Acc: Real;

Proměnná **Ct** Acc obsahuje přesnost měření v [Hz].

#### <span id="page-6-0"></span>Ct w: Word;

Proměnná Ct w slouží jako pomocný parametr objektu.

#### Ct\_Ct1: Longint;

Pomocná proměnná Ct\_Ct1 obsahuje hodnotu děliče pro čítač 1, která se zapisuje na čip.

Ct\_Val: Word;

Pomocná proměnná Ct\_Val obsahuje hodnotu děliče pro čítač 1, která se čte z čipu.

## 5.2. Metody

## 5 2 1 Init

constructor Init(Addr: Word; Ct: Byte; F: Real);

Konstruktor Init inicializuje instanci objektu. Addr je adresa desky IOCt01 v I/O prostoru procesoru. Ct je číslo čítače, pro který byl objekt vytvořen. F je frekvence oscilátoru na desce **IOCt01** [Hz].

## 5.2.2 SetDivider

procedure SetDivider(D: Byte);

Metoda SetDivider nastavuje předdělič čítače. D je hodnota počtu impulsů pro nastavení předděliče

## 523 GetDivider

```
function GetDivider: Byte;
      Metoda GetDivider vrací nastavení předděliče.
```
## 5.2.4. SetRange

function SetRange(HRps, LRps: Real): Real;

Metoda SetRange nastavuje horní HRps a dolní LRps rozsah měření [Hz] a navrací přesnost měření [Hz].

## 5.2.5. SetAccurancy

function (HRps, Acc: Real): Real;

Metoda SetAccuracy nastavuje horní HRps rozsah měření a Acc přesnost měření a vrací dolní limit měření.

## 5.2.6. GetRange

procedure GetRange(var HRps, LRps, Acc: Real);

Metoda GetRange navrací horní HRps a dolní LRps rozsah měření [Hz] a Acc přesnost měření [Hz].

## <span id="page-7-0"></span>5.2.7. StartMeasure

procedure StartMeasure;

Metoda StartMeasure spustí měření na čítači, ke kterému se vztahuje instance objektu.

## 5.2.8. TestMeasure

function TestMeasure: Boolean;

Metoda TestMeasure testuje, zda měření čítačem, ke kterému se vztahuje instance objektu, je už ukončeno. To znamená, jestli už předděličem prošel přednastavený počet impulsů. Je-li měření ukončeno vrací funkce hodnotu True.

## 5.2.9. GetMeasure

function GetMeasure: Real;

Metoda GetMeasure navrací naměřenou hodnotu [Hz] z čítače, ke kterému se vztahuje instance objektu.